# **Contents**

# <span id="page-0-0"></span>**Chapter 1: Getting Started With PowerPoint**

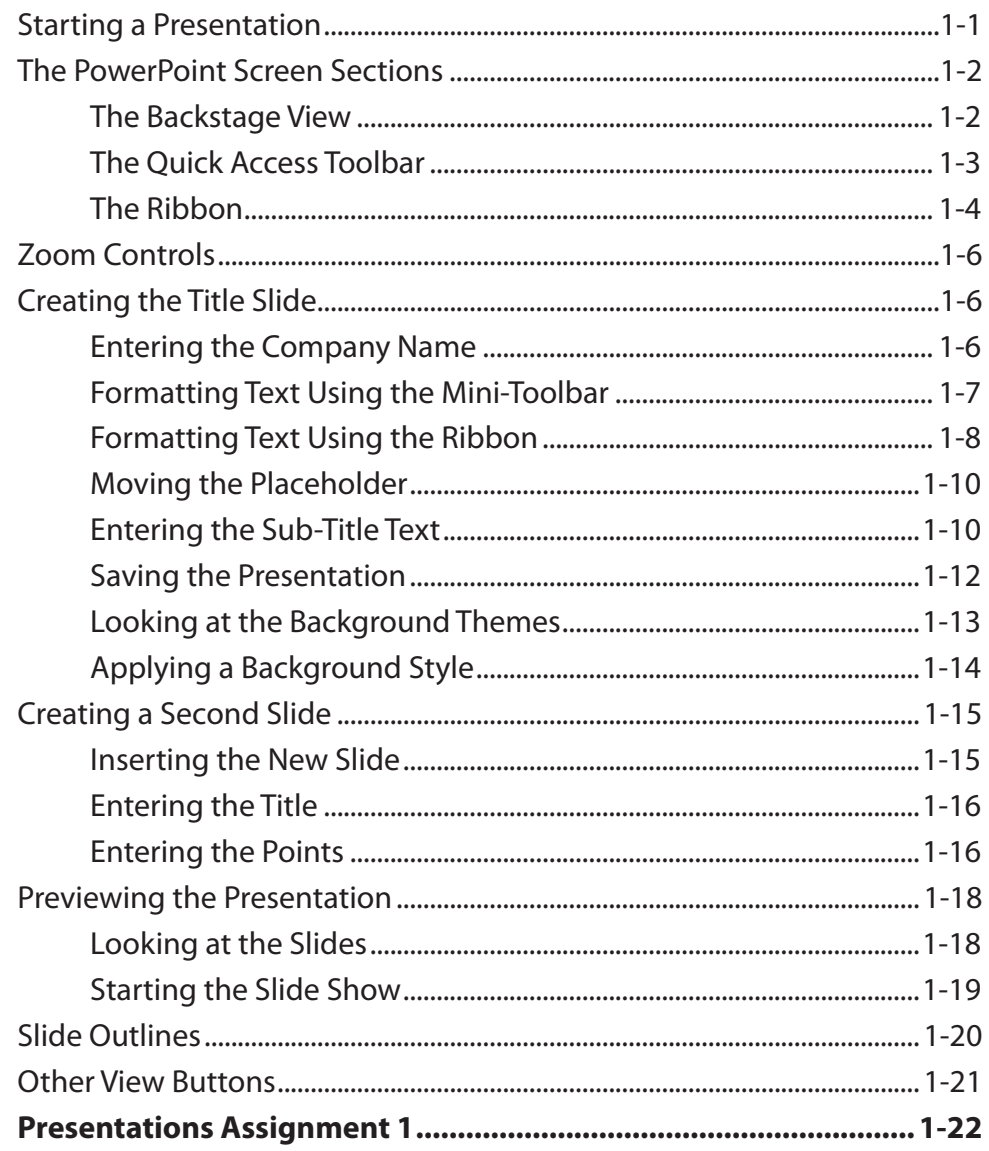

# <span id="page-1-0"></span>**Chapter 2: Using Graphics in Slides**

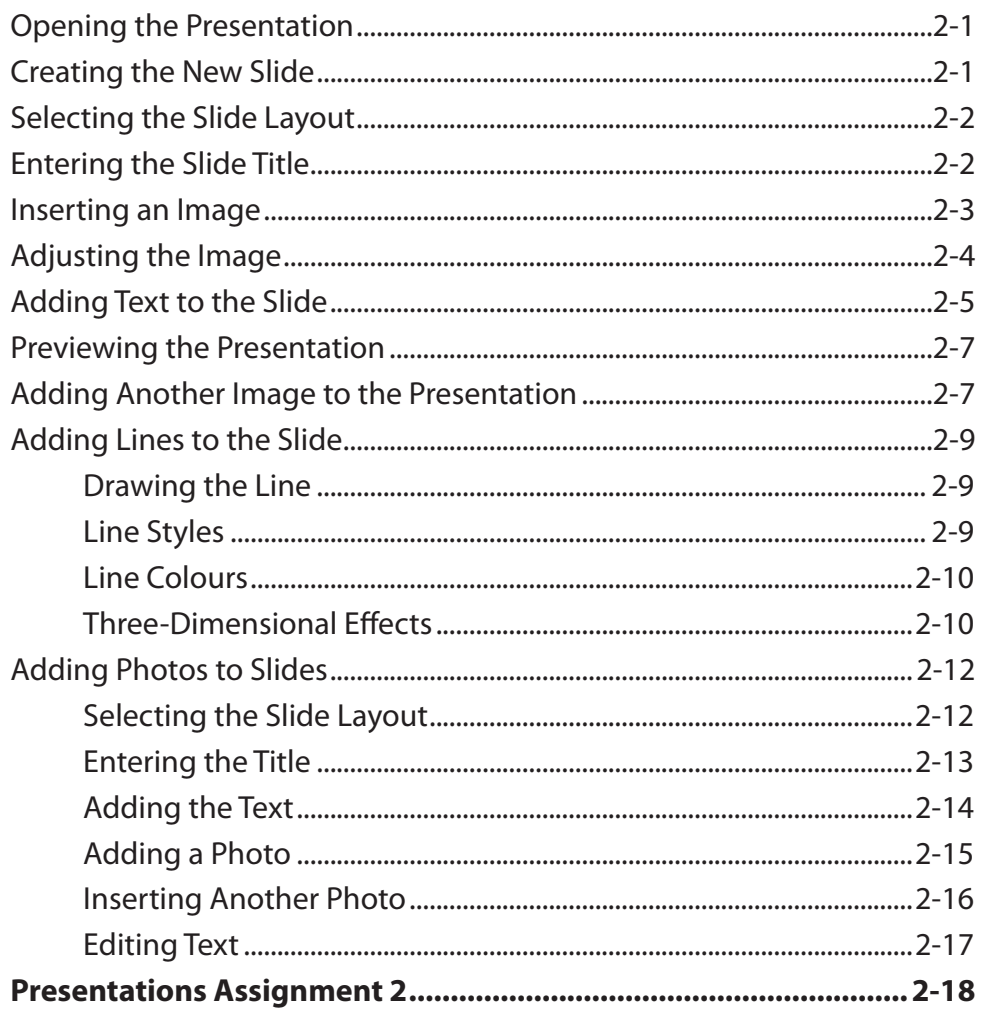

# **Chapter 3: Using Transitions**

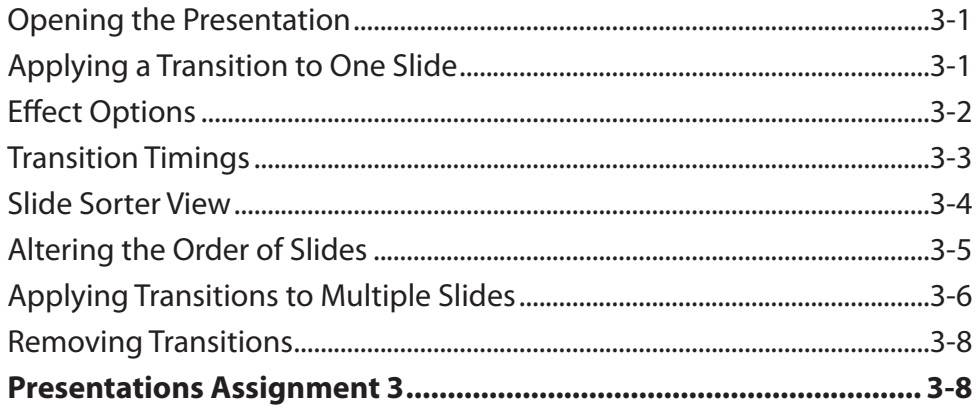

### <span id="page-2-0"></span>**Chapter 4: Animation Effects**

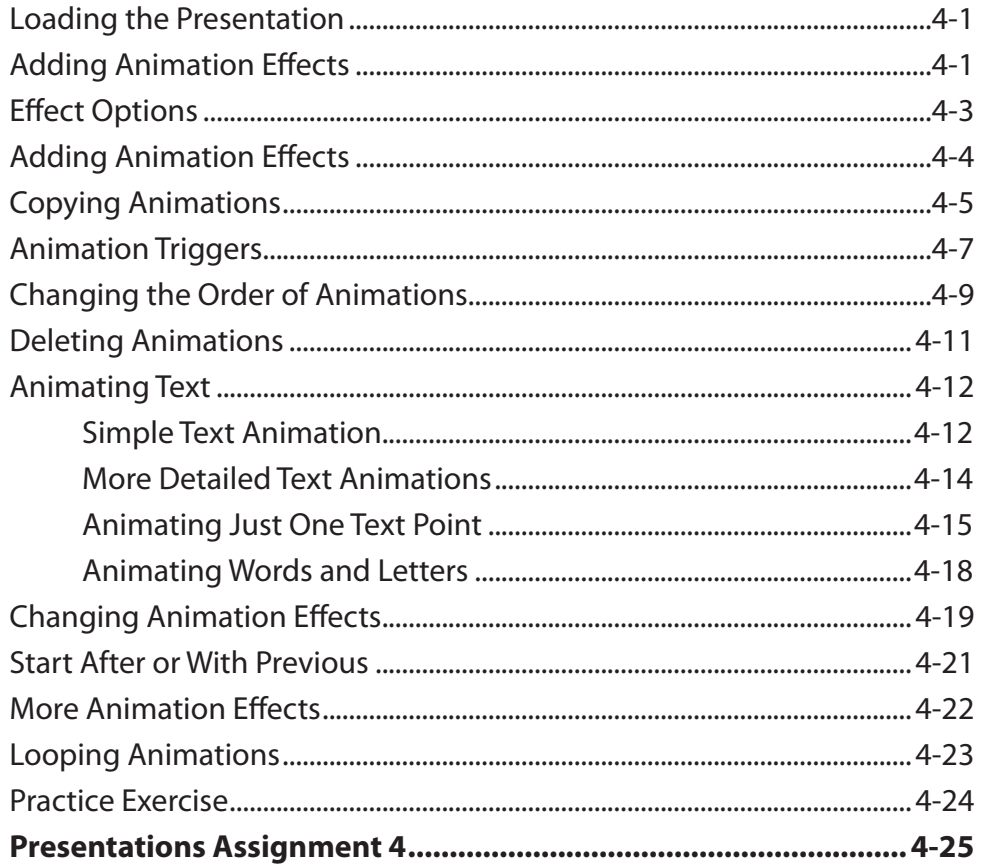

### **Chapter 5: Adding Movie Clips to Slides**

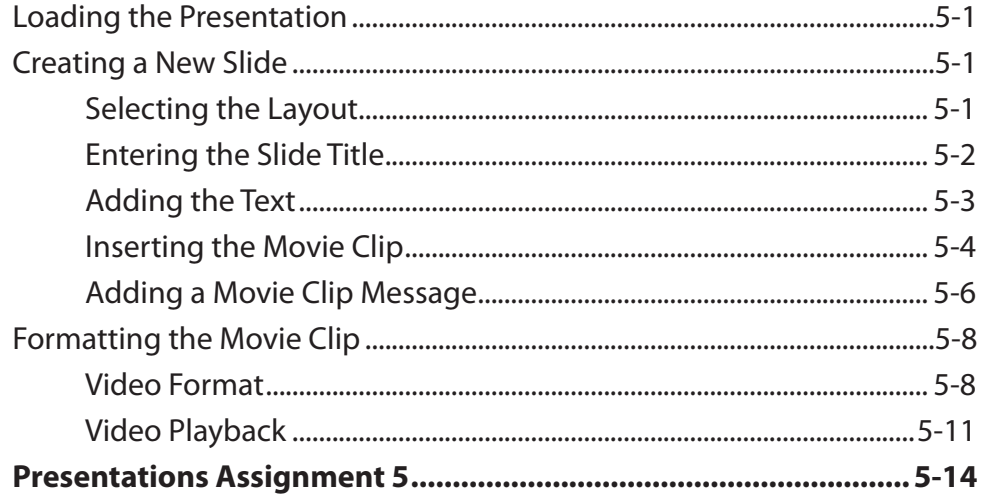

# <span id="page-3-0"></span>**Chapter 6: Adding Diagrams to Slides**

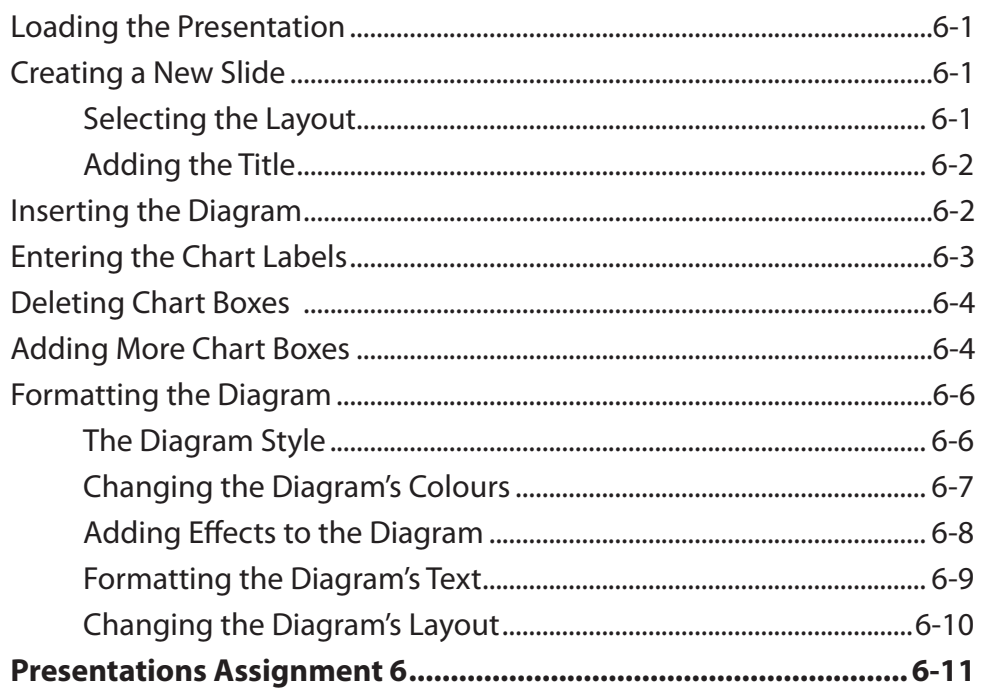

# <span id="page-4-0"></span>Chapter 7: Formatting and Aligning Slide Content

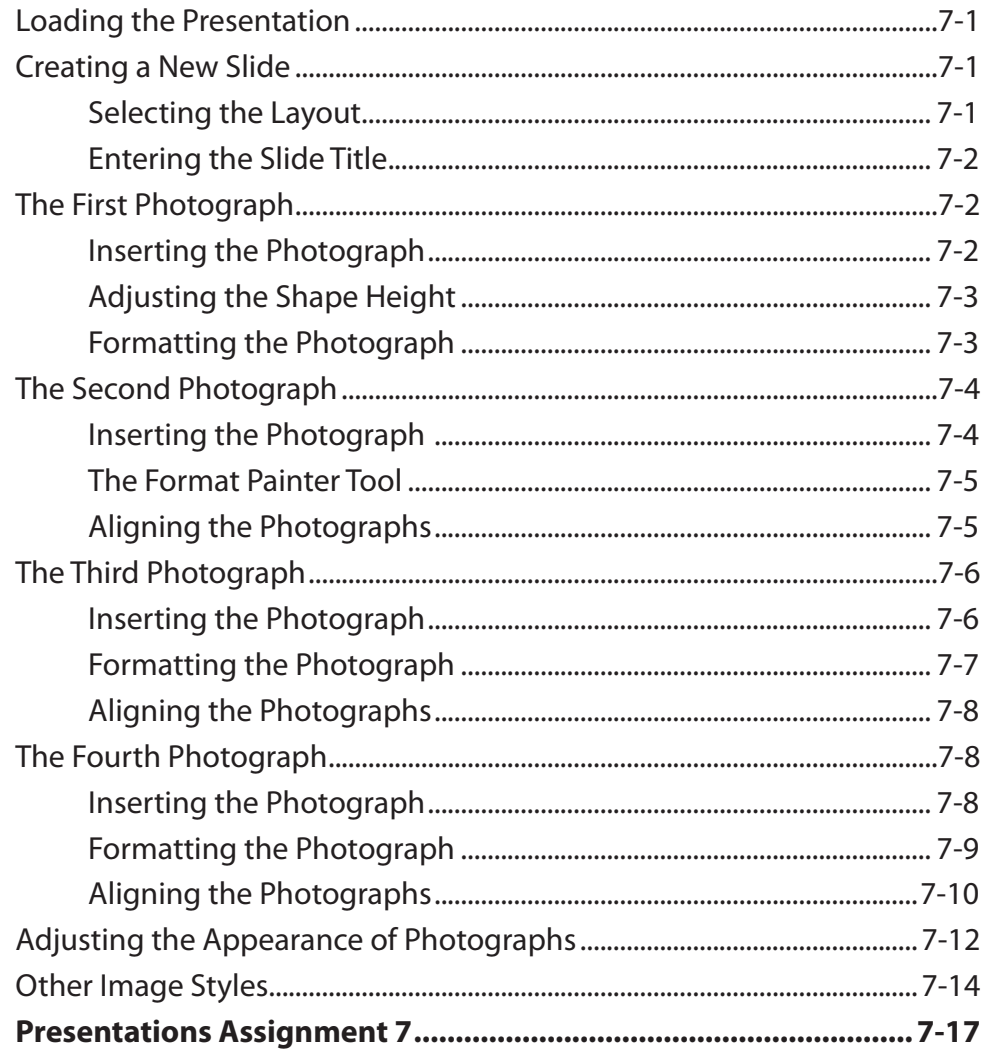

#### <span id="page-5-0"></span>**Chapter 8: Inserting Tables in Slides**

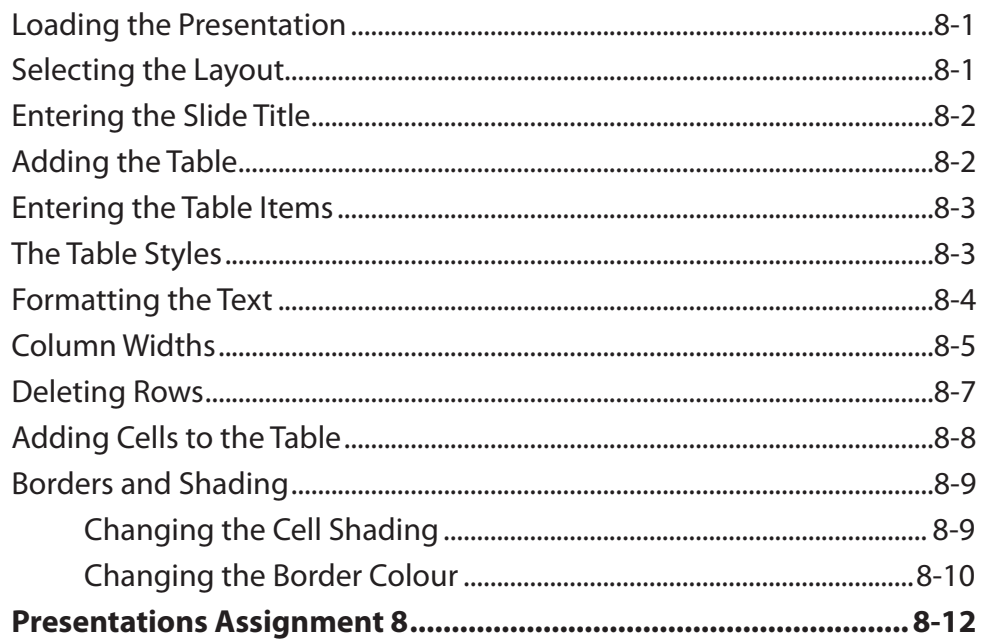

#### **Chapter 9: Inserting Charts into Slides**

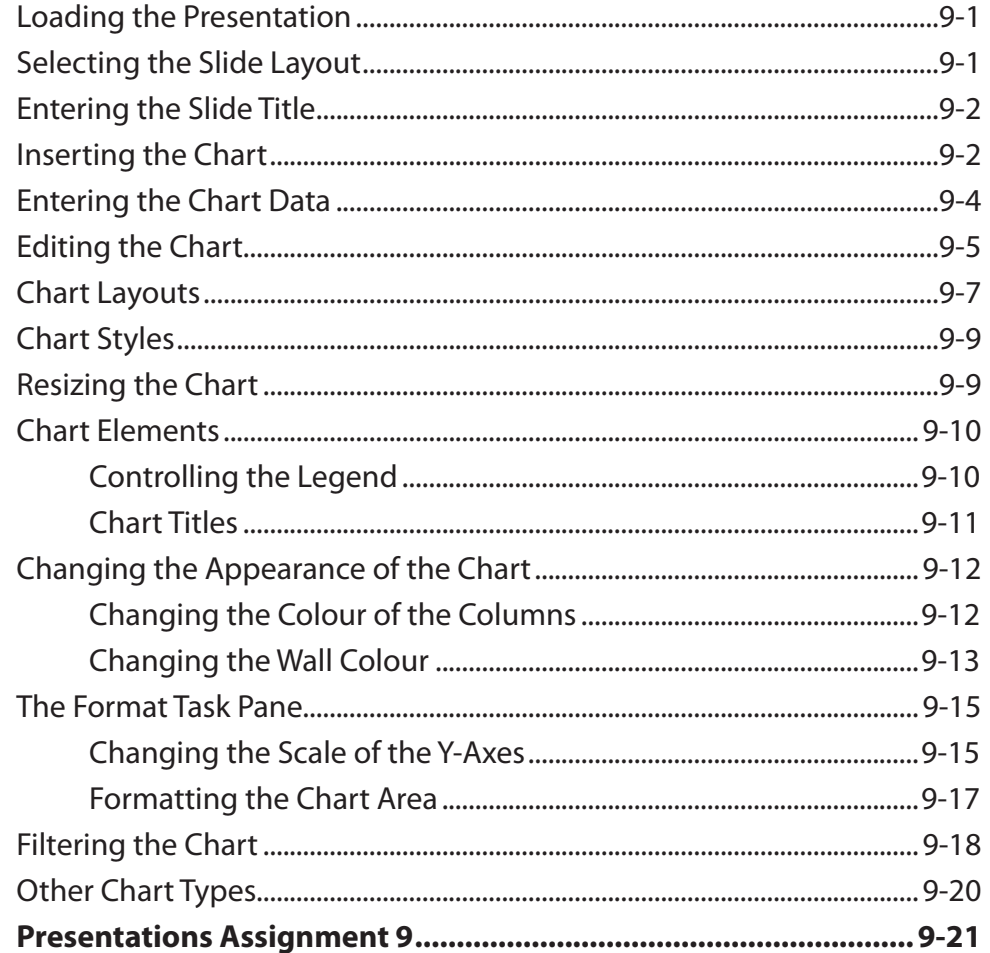

# <span id="page-6-0"></span>**Chapter 10: Action Buttons**

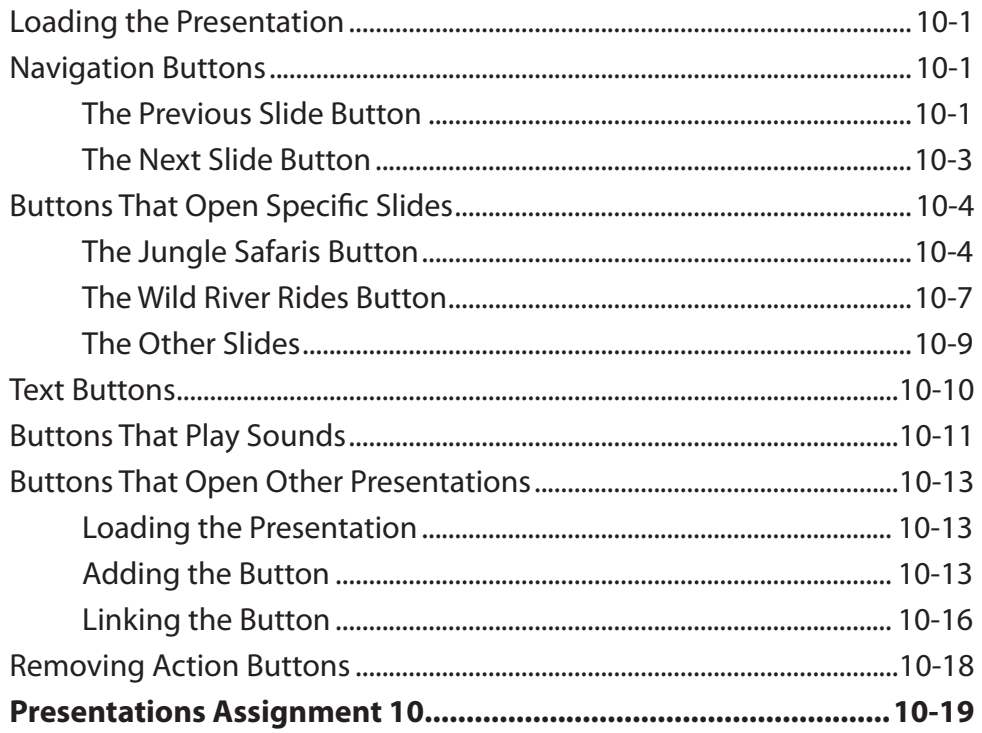

# **Chapter 11: Text Formatting**

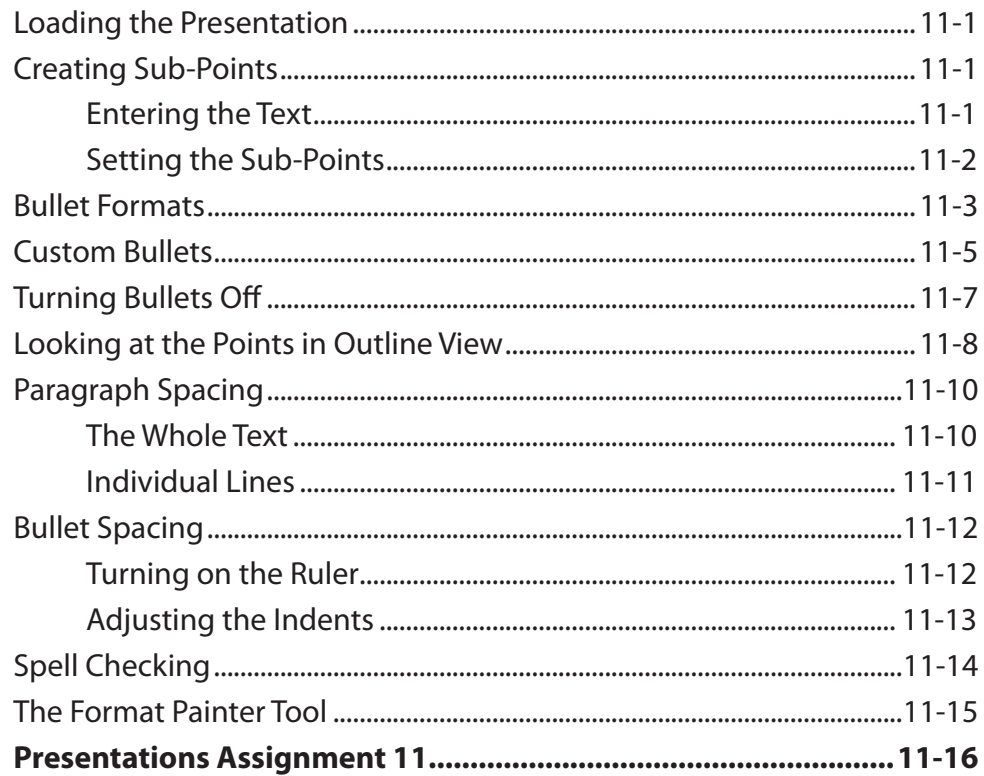

### <span id="page-7-0"></span>**Chapter 12: Self-Running Shows**

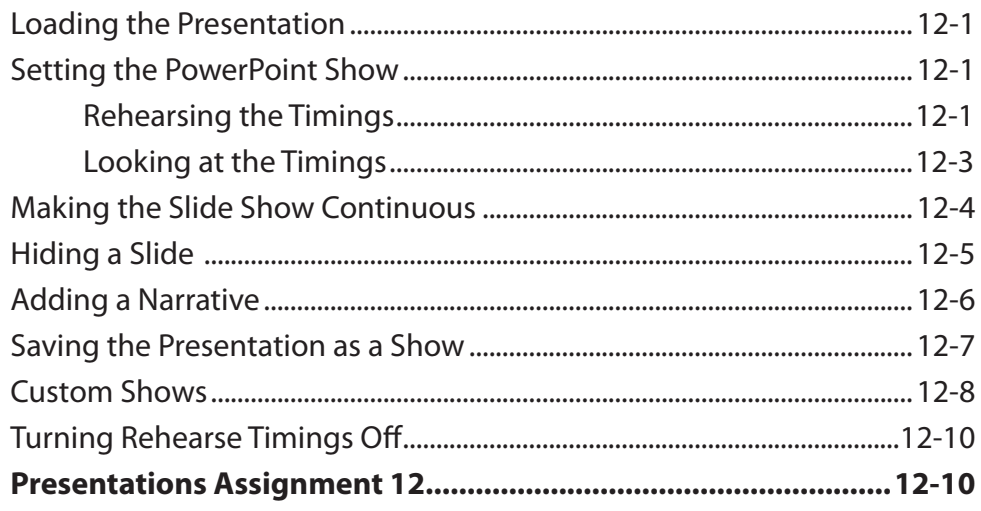

### **Chapter 13: Delivering Presentations**

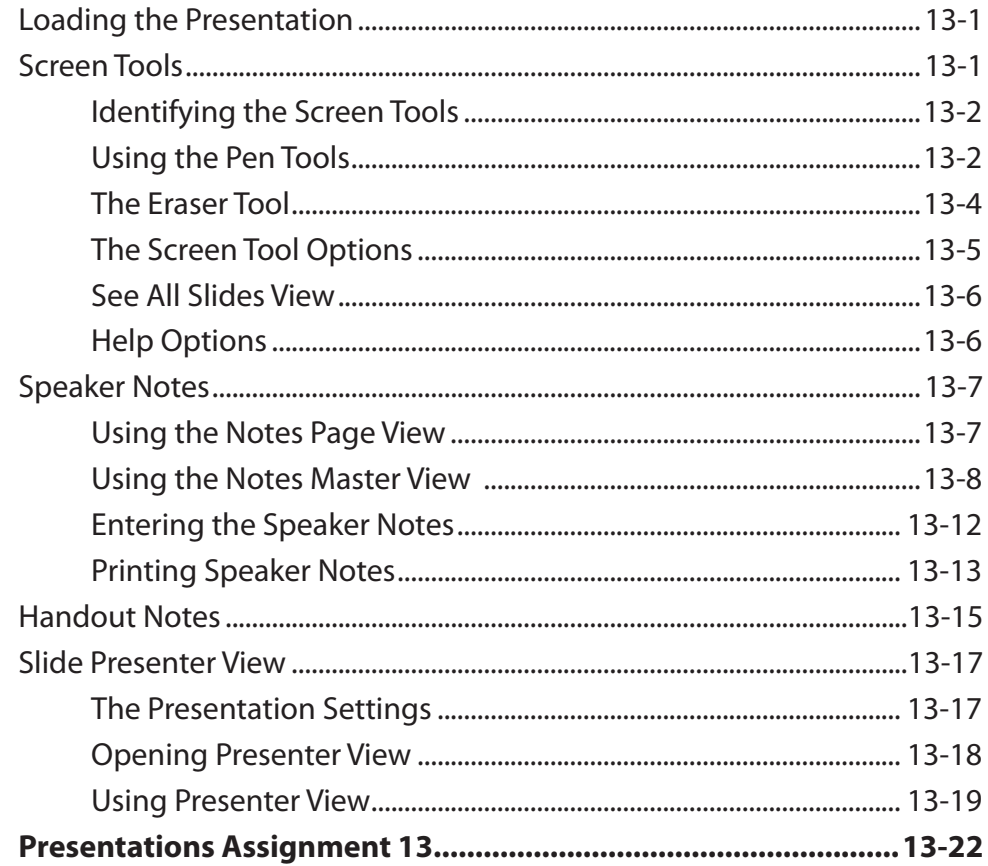

#### <span id="page-8-0"></span>**Chapter 14: Slide Masters**

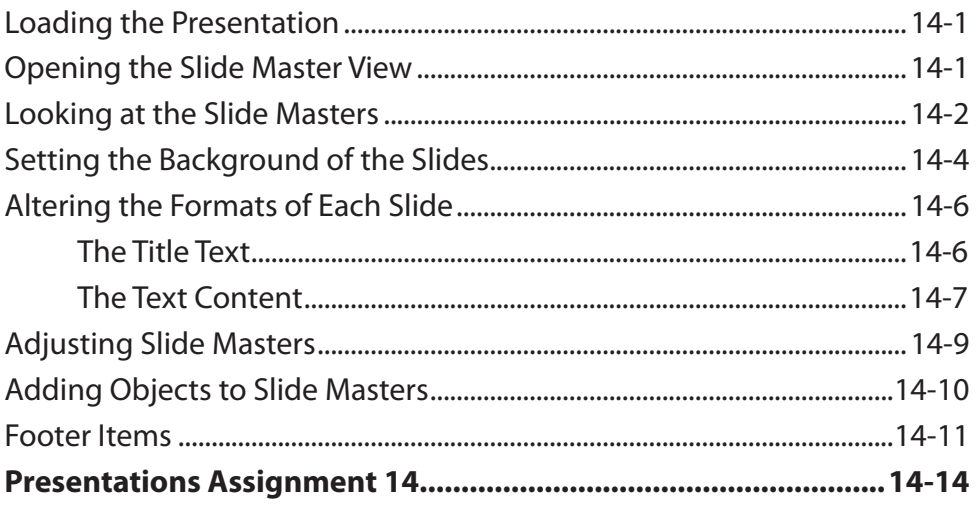

### **Chapter 15: Audio and Video Files**

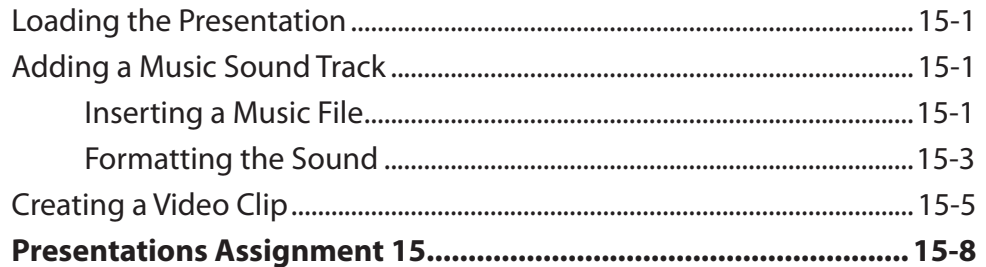

### **Chapter 16: Morph Transitions**

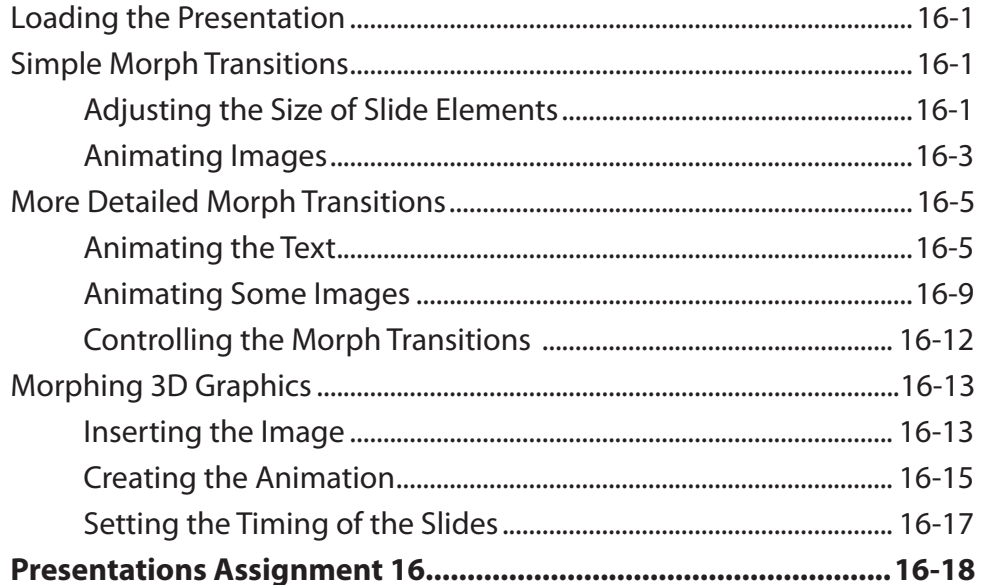

# <span id="page-9-0"></span>**Chapter 17: Useful Features**

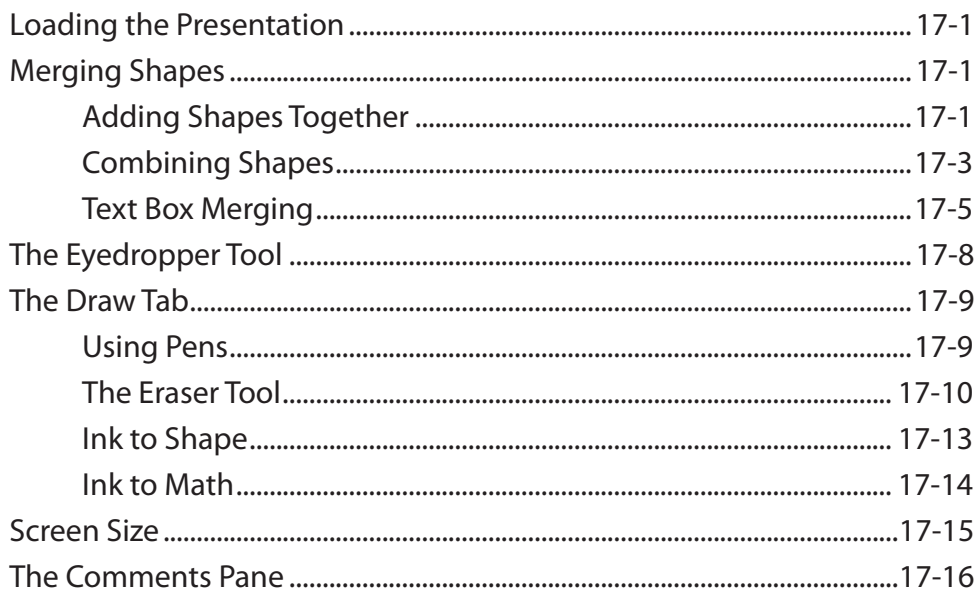